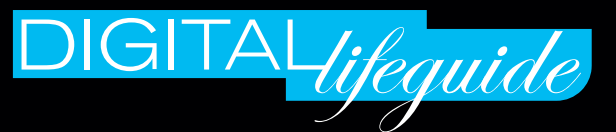

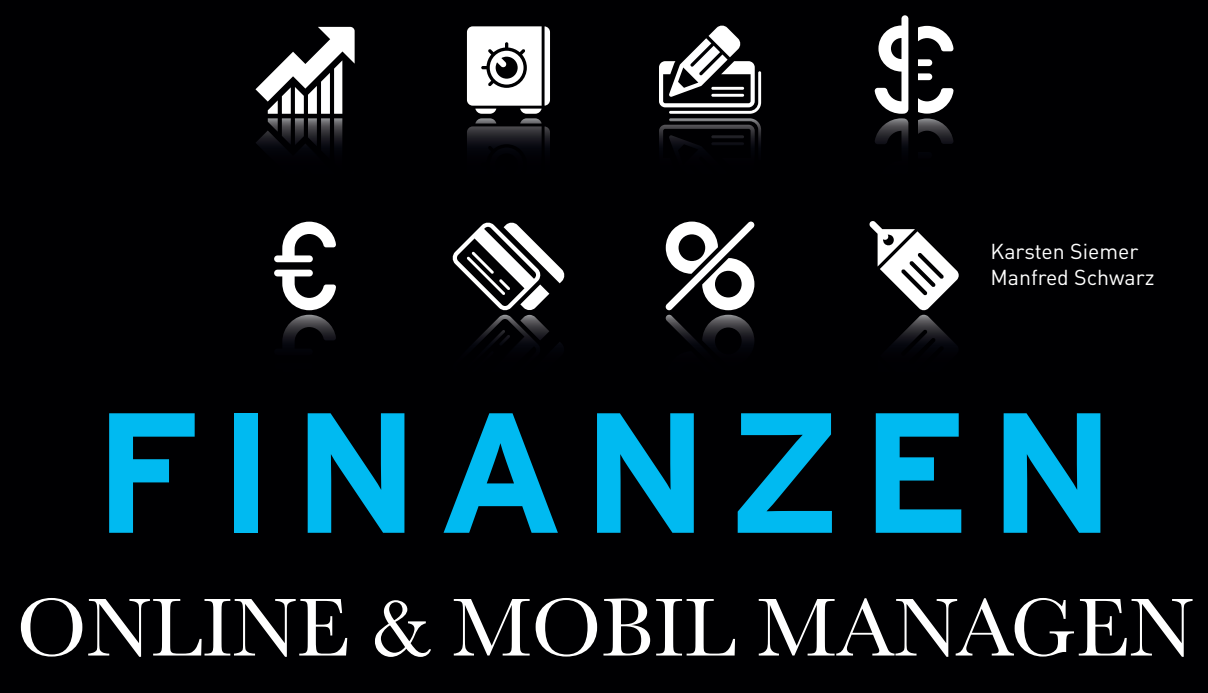

# Machen Sie mehr aus Ihrem Geld.

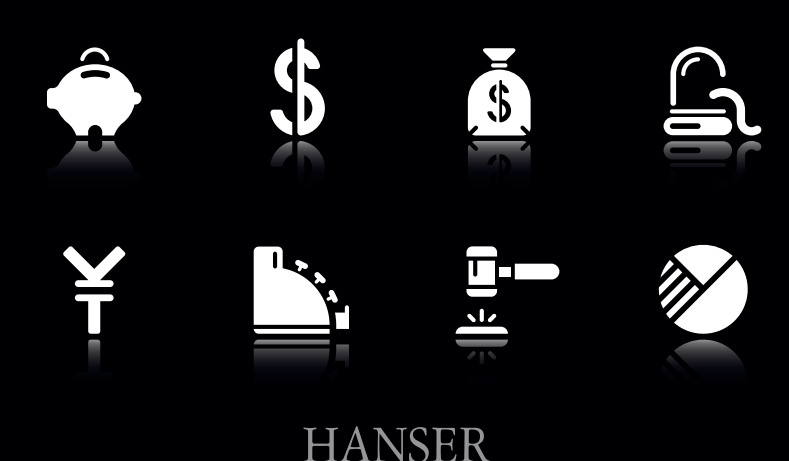

# FINANZEN **INHALTSVERZEICHNIS**

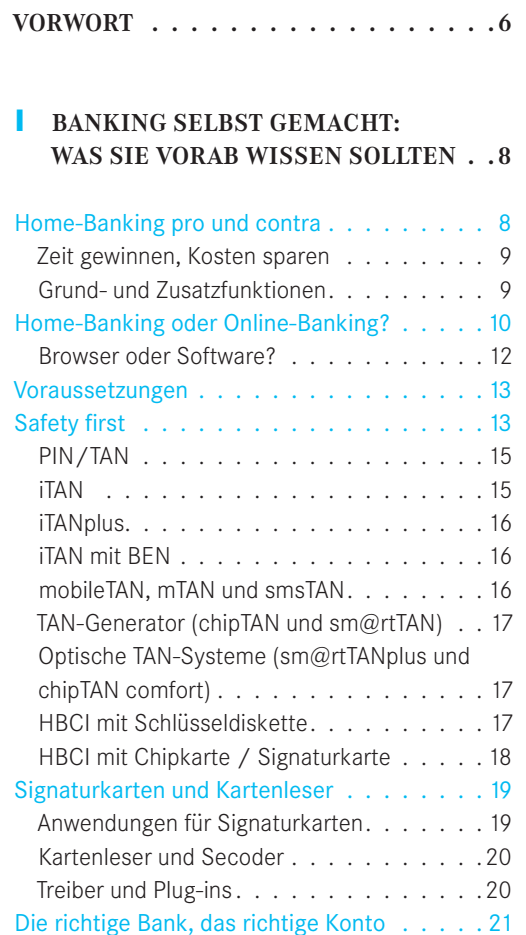

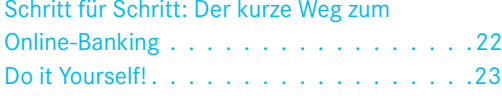

# **2 SAFETY FIRST: SO SCHÜTZEN SIE IHREN PC IM "NETZ"** . . . . . . . . . 24

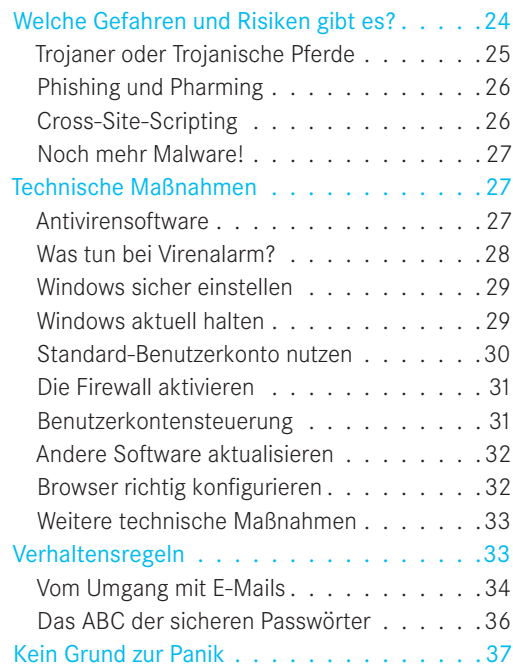

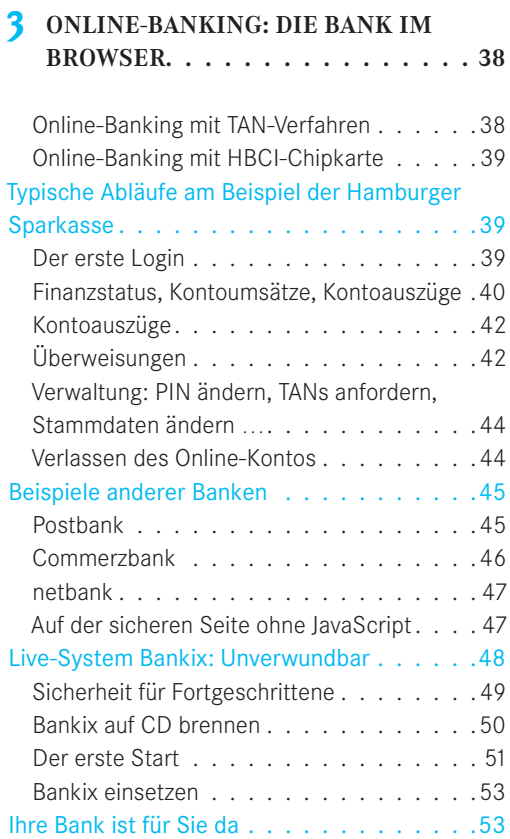

# **4 FINANZ-SOFTWARE: MACHEN SIE IHREN PC ZUR FINANZZENTRALE . 54**

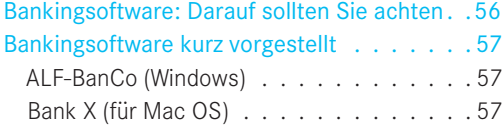

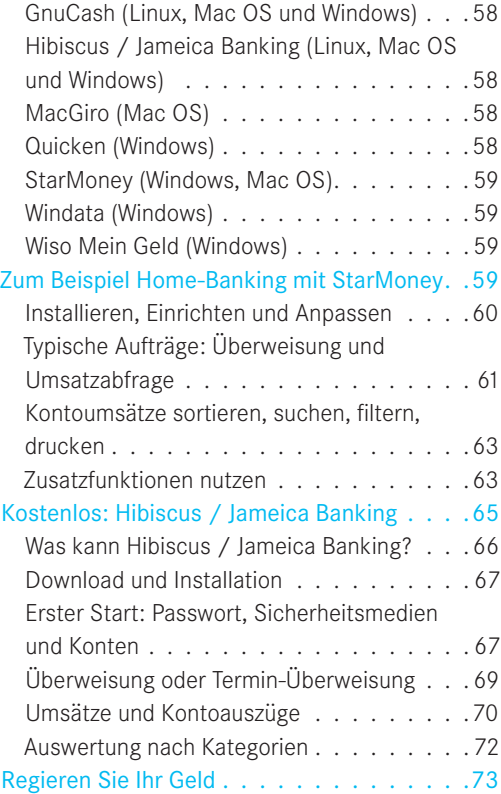

# **5 DAS BÖRSENPARKETT IM ARBEITS-ZIMMER: GELDANLAGE ONLINE . . 74**

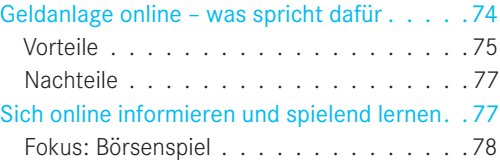

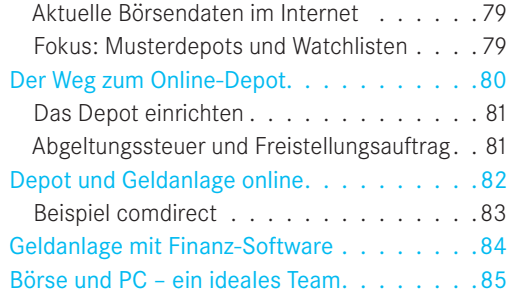

# **6 DIE BANK ZUM MITNEHMEN: FINANZEN IM GRIFF MIT SMARTPHONE & CO. . . . . . . . . . 86**

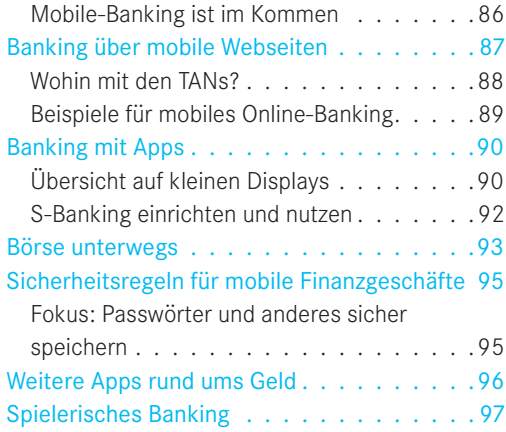

# **7 BEZAHLSYSTEME: WELTWEIT SCHNELL UND SICHER ZAHLEN . . 98**

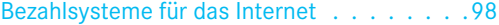

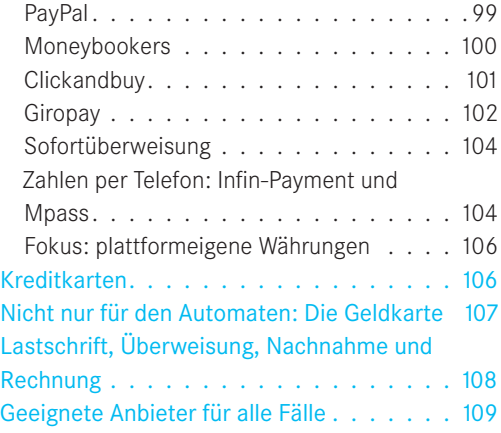

# **8 ONLINESHOPPING: KAUFEN UND VERKAUFEN IM WEB . . 110**

# Checkliste: Sicherer Einkaufsbummel im

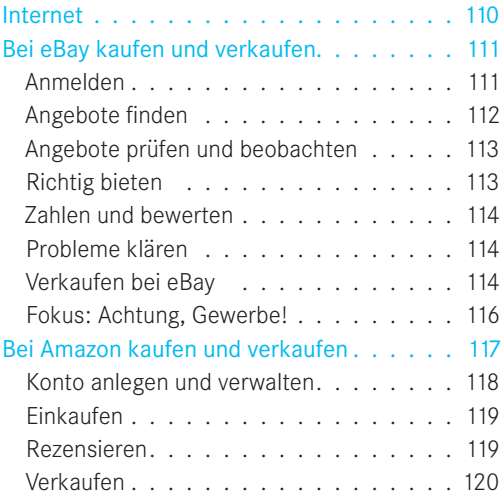

# Kaufen, buchen, spenden –

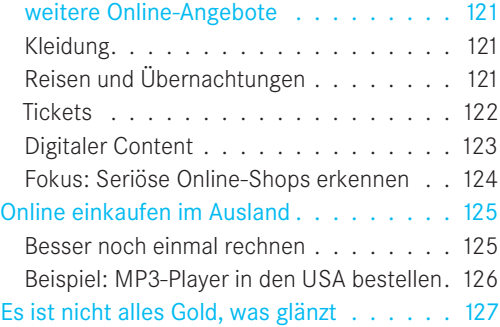

# **9 STEUERERKLÄRUNG MIT DEM PC: SO MACHEN SIE DAS BESTE DRAUS . 128**

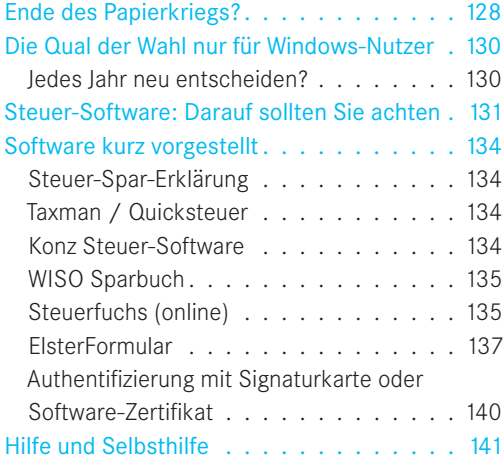

# **10 DAS FINANZGENIE ZU HAUSE: KALKULIEREN UND VERWALTEN 142**

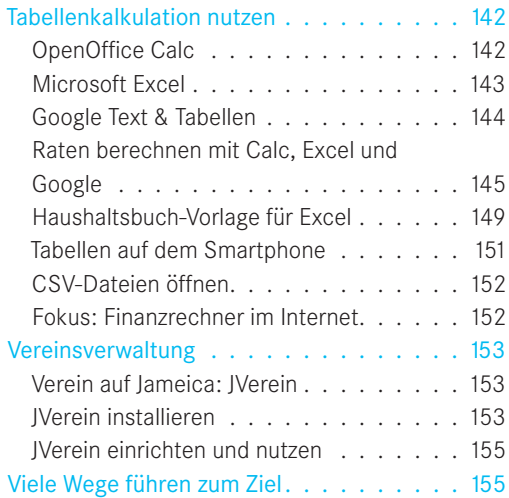

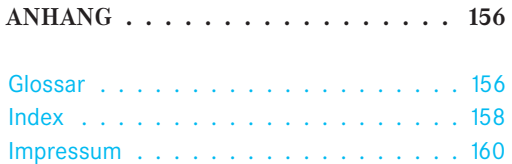

# **BANKING SELBST GEMACHT: WAS SIE VORAB WISSEN SOLLTEN**

Was spricht eigentlich dagegen, dass Sie Ihre Bankgeschäfte am heimischen PC erledigen? Wenn Sie dieses Buch in Händen halten, sind Sie wahrscheinlich schon von den Vorteilen des Home-Banking überzeugt oder nutzen es bereits. Vielleicht haben Sie aber auch noch letzte Zweifel daran, ob Sie Ihr Geld tatsächlich einer undurchschaubaren Technologie anvertrauen sollten?

Ganz ohne Bankkonto kommt heute kaum jemand aus, aber lohnt sich in jedem Fall auch das Home-Banking? Die Antwort lautet: nein, nicht in jedem, aber in den meisten Fällen.

Wenn Sie nur sehr selten Bankgeschäfte zu erledigen haben, in der Nachbarschaft einer Bankfiliale mit günstigen Öffnungszeiten wohnen und vielleicht auch das persönliche Gespräch mit den Bankangestellten nicht missen möchten, dann bringt Ihnen das Home-Banking vielleicht nicht sehr viel.

# **Home-Banking pro und contra**

Als Hauptargumente gegen das Home-Banking hört man meistens: Ich habe weder Zeit noch Lust, mich mit dem Thema zu beschäftigen. Und: Ich habe Sicherheitsbedenken.

Das Zeitargument können wir entkräften. Wenn Sie ohnehin bereits ein Girokonto und einen PC besitzen, ist der Weg zur ersten Online-Überweisung kürzer, als Sie denken! Von dem Zeitpunkt an sparen Sie sich dann viele oder alle Wege zum Bankschalter.

Das Sicherheitsargument können wir ebenfalls entkräften. Auch online übermittelte Bankaufträge können mit den heute angebotenen Verfahren und bei Beherzigung einiger Grundregeln als sicher gelten.

Bleibt das Lust-Argument, der schwerste Brocken. Aber vielleicht bekommen Sie Lust, sich mit dem Home-Banking zu beschäftigen, wenn Sie in den folgenden Kapiteln dieses Buches erfahren, welche Möglichkeiten, welchen Zusatznutzen und welchen Komfort es Ihnen bietet. Darin liegt zumindest unser Ansporn.

Immerhin erledigten im Jahr 2009 schon etwa 26 Millionen Deutsche ihre Geldgeschäfte online, das sind 41 Prozent der Bundesbürger zwischen 16 und 74 Jahren. Nach kräftigen Zuwachsraten in den letzten Jahren ist das schon eine ganze Menge, aber immer noch deutlich unter der Rekordquote von 77 Prozent in Norwegen. Dort sind wohl oft die Wege zur nächsten Bankfiliale sehr weit, könnte man einwenden, doch auch hierzulande grassiert seit einigen Jahren das Filialsterben bei den großen Publikumsbanken. Und, nebenbei bemerkt, in den dicht besiedelten Niederlanden liegt die Quote bei 73 Prozent (Quelle: BITKOM). Sehen wir es doch mal positiv. Welche Vorteile bietet das Home-Banking?

#### **Zeit gewinnen, Kosten sparen**

Der Bankschalter in ihrem PC hat geöffnet, wann immer Sie ihn brauchen: sieben Tage die Woche rund um die Uhr. Der Weg dorthin dürfte deutlich kürzer sein als der zur echten Bankfiliale, und Schlange stehen müssen Sie dort auch nicht.

Das Ausfüllen eines Überweisungsformulars auf der Webseite Ihrer Bank dauert nicht länger als auf Papier. Mit einer

Banking-Software geht es sogar noch schneller, weil einige Angaben automatisch vorbesetzt werden. Beispielsweise merkt sich die Software die Bankverbindung eines Empfängers und schlägt bei der nächsten Überweisung an denselben Empfänger Bankleitzahl und Kontonummer bereits vor.

Das sichere Versenden eines Auftrags nimmt in jedem Fall nur wenige Sekunden in Anspruch.

Online und beleglos ausgeführte Überweisungen sind oft kostenlos, während für papierhafte Überweisungen Gebühren berechnet werden. Portokosten für den Versand der Kontoauszüge können Sie sparen, wenn Sie Ihre Kontoauszüge in elektronischer Form abholen.

Falls Sie planen, die Bank zu wechseln oder ein weiteres Konto einzurichten, haben Sie mit Home-Banking eine größere Auswahl, denn so kommen die Angebote der Direktbanken hinzu, also der Banken, die kein eigenes Filialnetz haben. Oft geben diese den Kostenvorteil in Form günstiger Konditionen (Guthabenzinsen, gebührenfreie Kontoführung) an ihre Kunden weiter.

## **Grund- und Zusatzfunktionen**

Mit Home-Banking können Sie fast alle Bankgeschäfte, für die Sie früher die Filiale aufgesucht haben, zu Hause erledigen. Fast alle, denn wenige Aufgaben

erfordern die Vorlage eines Personalausweises (Authentifizierung) und eine eigenhändige Unterschrift (Signatur). Dazu gehört auch der Antrag auf Freischaltung eines Kontos für das Online-Banking.

Übrigens ist es bereits möglich, auch Authentifizierung und Signatur elektronisch und online vorzunehmen, doch dazu mehr am Ende dieses Kapitels (Stichwort Signaturkarte). Zurück zu den Vorteilen – hier eine Übersicht der Grundfunktionen und Zusatznutzen des Home-Banking:

- **·** Überweisungsauftrag erstellen mit Übernahme vorhandener Daten aus früheren Überweisungen, Einzel- und Sammelüberweisungen, Terminüberweisung mit Angabe eines Ausführungsdatums
- **Euro-Auslandsüberweisungen (SEPA)**
- **Daueraufträge einrichten, ändern und** löschen
- **Aktien kaufen oder verkaufen**
- **Tagesgeld anlegen**
- **Abrufdarlehen in Anspruch nehmen**
- **Lastschriften einreichen**
- **Lastschriftrückgabe** (Stornierung)
- **Kontostand abfragen**
- Umsätze abfragen, elektronische Kontoauszüge abholen. So können Sie beispielsweise zeitnah feststellen, ob die Zahlung für einen bei eBay versteigerten Artikel schon eingegangen

ist und Sie diesen versenden können.

- Finanzstatus anzeigen, auch für mehrere Girokonten, Bausparverträge, Hypotheken, Aktiendepots, Tagesgeldkonten, Darlehensverträge etc.
- Suche und Sortierung: Sie können alle Daten, zum Beispiel die Angaben zum Verwendungszweck, schnell und gezielt durchsuchen. So finden Sie zum Beispiel schnell eine Übersicht aller Spenden eines Jahres für Ihre Steuererklärung oder eine bestimmte Überweisung anhand des Betrags. Bei der Anzeige der Umsätze haben Sie flexible Sortiermöglichkeiten, etwa nach Empfänger, nach Datum auf- oder absteigend etc.
- Bankverbindungen (Empfänger) speichern und verwalten
- **Adressänderung und andere Änderun**gen in Ihren Kontostammdaten sind ebenfalls online möglich.

Mit Einsatz einer leistungsfähigen Banking-Software kommen weitere Möglichkeiten hinzu (siehe Kapitel 4).

# **Home-Banking oder Online-Banking?**

Bisher war nur von Home-Banking die Rede. Nun wird es Zeit, hier genauer zu unterscheiden, denn es gibt verschiedene Wege, die von Ihrem PC zu Ihrer Bank

führen. In den weiteren Kapiteln verwenden wir dafür die Begriffe Online-Banking und Home-Banking. Wir halten uns an die gebräuchlichen englischen Bezeichnungen, und wir bitten um Nachsicht, wenn Ihnen das gelegentlich wie "denglisches" Kauderwelsch klingen mag:

Online-Banking: Bei diesem Verfahren sind Sie immer online. Sie melden sich auf einer besonderen Website Ihrer Bank an und geben über Ihren Browser die Daten in Online-Formulare ein (Bild 1.1).

Home-Banking: Bei diesem Verfahren verwenden Sie Banking-Software, die Sie auf Ihrem PC installieren. Mithilfe dieser Software können Sie viele Aufgaben auch offline ausführen, also ohne dass eine Verbindung zur Bank oder überhaupt zum Internet besteht. Eine Verbindung zum Bankrechner ist in der Regel nur kurzzeitig nötig, für die Übermittlung Ihrer Aufträge und das Abholen der Daten.

Mobile-Banking: Dies ist das Banking unterwegs über Handy oder Smartphone, das stark an Bedeutung gewinnt. Es ist ein Sonderfall der beiden oben genannten Verfahren, weil es sowohl über eine Bank-Website als auch mithilfe von Software erfolgen kann.

Mit dem Mobile-Banking nicht zu verwechseln ist das Telefon-Banking, das von Direktbanken angeboten wird. Dabei ruft der Kunde eine Telefonnum-

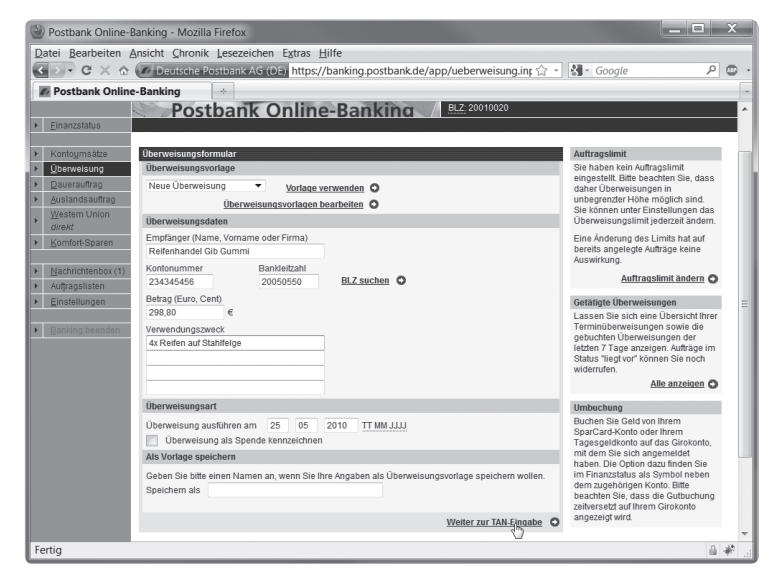

mer der Bank an und au- **Bild 1.1** Online-Banking im Browser-Fenster

thentifiziert sich durch die Nennung seiner Telefon-Banking-PIN. Dann gibt er einem Sprachcomputer oder einem Bankmitarbeiter die Auftragsdaten durch. Online-Banking und Telefon-Banking sind aber voneinander unabhängig und können sich auch im Leistungsumfang unterscheiden.

## **Browser oder Software?**

Nun stellt sich die Frage, welcher Weg für Sie der richtige ist. Für das Online-Banking über eine Bank-Website müssen Sie keine Software auf Ihrem PC installieren. Theoretisch sind Sie auch flexibler, weil Sie Online-Banking von jedem internetfähigen Computer betreiben können. Dieser Vorteil gilt allerdings nur eingeschränkt, denn aus Sicherheitsgründen ist von Bankgeschäften über fremde Rechner oder öffentliche Funknetze dringend abzuraten.

Die Vorteile vom Home-Banking mit einem Finanzprogramm liegen vor allem im größeren Funktionsumfang. Außerdem haben Sie hier die Möglichkeit, mehrere Konten verschiedener Bankinstitute gemeinsam zu verwalten.

Die Entscheidung für eines dieser Verfahren ist eng verknüpft mit zwei weiteren Entscheidungen, die in diesem Kapitel noch zur Sprache kommen. Wenn Ihnen für die heimischen Bankgeschäfte noch alle Wege offenstehen, empfehlen wir, sich die Fragen in dieser Folge zu beantworten:

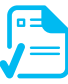

Welche Bank, welches Konto oder welche Konten möchte ich nutzen?

- Welches Sicherheitssystem (PIN/TAN, Signaturkarte) wird von der Bank unterstützt und kommt für mich infrage? So wird beispielsweise der Einsatz einer Signaturkarte oft nur in Verbindung mit einer Banking-Software unterstützt.
- Bietet die Bank für die gewählten Konten einen guten Online-Banking-Service? Brauche ich eine Banking-Software für die zusätzlichen Funktionen oder zur Verwaltung mehrerer Konten bei verschiedenen Banken?

Die gute Nachricht: Sie müssen sich jetzt nicht entscheiden. Sie können jederzeit vom Online-Banking zum Home-Banking wechseln und sogar beides parallel nutzen. Und die Voraussetzungen für die moderne Art der Bankgeschäfte sind meist schnell erfüllt.

# **Index**

#### **A**

**B**

Abgeltungssteuer 81 Aktien 10, 74, 93 Aktiendepot 10, 21 Amazon 54, 117 Anlagekonto 21 Anti-Spyware 33 Antivirensoftware 27 Auftrags-Limit 45 Auktionshaus 111 Ausland 125 Auswertung 64, 71 Auswertungsfunktionen 133 Authentifizierung 14, 140

#### 158

BaFin 77 Banking-App 86 Banking-Software 12, 55 Bankix 48 Bausparvertrag 10, 21 BEN 16 Berichtsfunktion 64 Bewertungsportale 125 Bieten 113 Bildschirm-Tastatur 15, 22 Börse 74, 93 Börseninformationen 76 Börsenspiel 78 Brokerage 75, 89 Browser 12, 32, 87 Browser-Verlauf 45 BSI für Bürger 110

#### **C**

Calc 142 Chart 79, 94 Chipkarte 18, 39 chipTAN 17 Chronik 45 Clickandbuy 101 Cracker 24 Cross-Site-Scripting 26 CSV-Dateien 152 CT-API-Treiber 20 Cyber-Kriminalität 24

### **D**

Dateianhang 36 Dateiformat 34 Datenaustausch 55 Datensicherung 55 Datentarif 87 Dauerauftrag 10, 42 Depot 75 Depotverwaltung 89 Devisen 75, 93 Digitaler Content 123 Digitales Zertifikat 19 Direktbank 21, 47 Dokumenten-Safe 22 Donate 124

## **E**

eBay 54, 99, 111 Echtzeitschutz 27 EC-Karte 17, 107 Einfuhrumsatzsteuer 126 Einwahlkontonummer 92 elektronischer Personalausweis 20 ELENA 20 ELSTER 20, 129 ElsterBasis 140 ElsterFormular 129, 137 ElsterOnline-Portal 129 ElsterPlus 140 E-Mail 36 Euro-Überweisung 10

#### **F**

Fahrtenbuch 97, 133 Favorit 40 Festgeld 74 Filialbank 21, 75 Filme 123 finanzen.net 94 Finanzrechner 152 Finanzstatus 10, 40 FinTS 14 Firewall 31 Flash 111 Fonds 74 Freischaltung 13 Freistellungsauftrag 22, 81 Funknetz 33

## **G**

Garantie 116 Gebühren 21, 125 Gefahren 24 Geldautomaten 21, 96 Geldautomatensuche 89 Geldkarte 19, 107 Geprüftes Zahlungssystem 98 Gewährleistung 116 Gewerbe 116, 120 Girokonto 10, 21 Giropay 54, 100, 102 Gold 75 Gütesiegel 125

## **H**

Hacker 24 Haftungsrisiko 88 Handelsplatz 83 Handy 76, 86 Haushaltsbuch 149 Haushaltsplanung 150 HBCI 14, 17, 39, 55

holländische Auktion 113 Home-Banking 10, 59 HTML-Code 35 https:// 34, 39, 90, 107 Hypotheken 10

#### **I**

Impressum 124 Infin-Payment 104 Internetshopping 123 Interview-Modus 132 iPhone 90 ISIN 83 iTAN 15, 39, 88 iTANplus 16

#### **J**

Jameica Banking 65, 153 JavaScript 47 JVerein 153

### **K**

Kartenprüfnummer 106 Käuferschutz 99 Keylogger 15, 25 Kleinanzeigen 113 Kontoarten 64 Kontoauszüge 40, 70 Kosten 21 Kreditkarte 98, 106, 125 Kreditrechner 152 Kundenrezensionen 119 Kursschwankungen 125

## **L**

Lastschrift 10, 42, 98, 108 Lastschriftrückgabe 10, 22, 41, 64 Lesezeichen 40 Login 39 Logout 44

#### **M**

Malware 27 Man-in-the-Middle 25 Maximalgebot 113 Micropayment 104 Mobile-Banking 11, 86 mobileTAN 16, 88 Mpass 104 mTAN 16 Musteranschreiben 133 Musterdepot 79

### **N**

Nachnahme 108 Nettolohnrechner 97

### **O**

Online-Brokerage 56, 75 Online-Depot 75, 80 Online-Shop 101 Optische TAN 17 Order 75, 93

## **P**

Passwort 36 Patch 29 Payback 54 PayPal 54, 97, 103, 116, 125 Paysafecard 105 PC/SC-Treiber 20 Pharming 26 Phishing 26, 111 PIN 14, 40, 44, 95 PIN/TAN 12, 15, 102 Postident-Coupon 81 Preissuchmaschinen 125 Preisvergleich 117 Prepaid 105 Privatverkäufer 116

## **Q**

Quarantäne 29 Quellensteuer 81

### **R**

Raten 145 Rechner-Portal 152 Rentenrechner 133 Risiken 24 Rootkits 27 Rückgaberecht 114 Rücksendung 121

#### **S**

S-Banking 92 Scanner 27 Schlosssymbol 39 Schlüsseldatei 58 Schlüsseldiskette 17 SD-Speicherkarte 18 Secoder 19 SecureCode 107 SEPA 10 Sicherheitsklasse 19 Sicherheitsregeln 95 Sicherheitsverfahren 56 Signaturkarte 12, 14, 18, 140 Smartphone 76, 86, 151 sm@rtTAN 17 smsTAN 16 Sofortüberweisung 104 Software 12, 32 Software-Zertifikat 140 Sparbuch 74 Sparkonto 21 Spenden 120, 124 Sperr-Code 95 Spielgeld 78 Spyware 27 Steuererklärung 128 Steuerfuchs 135

Steuerkontoabfrage 129 Stop Buy 83

## **T**

Tabellenkalkulation 142, 151 Tagesgeld 10, 74 Tagesgeldkonto 21 TAN 38, 44, 88 TAN-Generator 17 TAN-Liste 15, 22 TAN-SMS 88 TAN-Verfahren 81 Telefon-Banking 11 Termin-Überweisung 69 Testversion 56, 131 Transaktionsgebühr 75 Transfer-PIN 40 Trinkgeldrechner 97 Trojaner 25 TrueCrypt 33 Trust-Center 19 Trusted Shops 125

## **U**

Übernachtungen 121 Überweisung 42, 61, 69, 89, 108 Überweisungsauftrag 10 Überweisungs-Limit 22 Umsatzabfrage 61, 89 Umsätze 10, 40, 70 Update 29, 131

## **V**

Vereinsverwaltung 153 Verified by Visa 107 Versandkosten 121, 126 Verschlüsselung 14, 34, 39, 95, 107 Versicherungsgebühren 126 Viren 27

Virenscanner 27 Vorjahresdaten 133

## **W**

Warnfunktion 54 Watchlist 79 Wechselkurs 125 Wertpapierhandel 74, 93 Western Union 46 Widerrufsrecht 114 Wirecard 105, 125 WKN 83 WLAN 33, 95 WPA2-Verschlüsselung 33 Würmer 27

#### **Z**

Zahlungsmethoden 116, 125 Zertifikat 34, 35, 98 Zinsen 21 Zollgebühren 126 Zolltarif 127